# **Toturial: Hardware -** Data Acquisition (DAQ) MEC100x-Lectures 10

Energy, Power and Intelligent Control School of Electronics, Electrical Engineering and Computer Science Ashby Building Queen's University Belfast

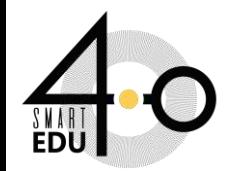

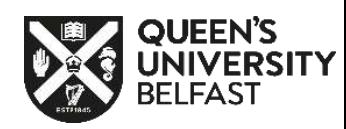

# Aims

- 1. MQ-2 Gas Sensor Many type of DAS
- 2. PIR sensor
- 3. Steam Water Detection Sensor Module
- 4. USB-6009-Multifunction I/O Device

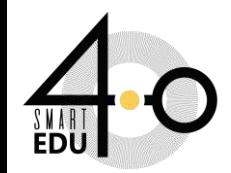

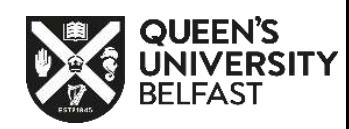

## **Interfacing MQ-2 Gas Sensor with DAQ**

## **MQ-2 sensor working principle**

#### **What is Gas sensor Module?**

- □ Gas sensors are designed to measure the concentration of gases in the environment.
- ❑ MQ2 gas sensor is suitable for detecting H2, LPG, CH4, CO, Alcohol, Smoke or Propane.
- ❑ Due to its high sensitivity and fast response time, measurement can be taken as soon as possible.

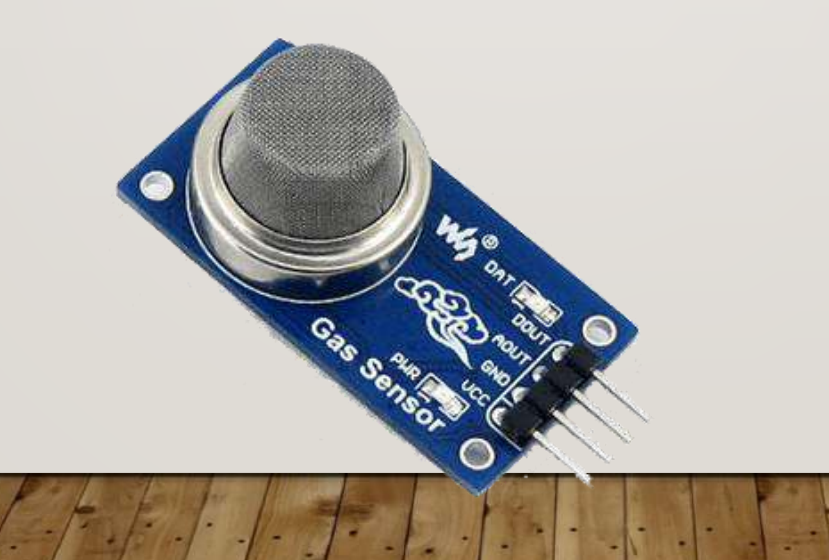

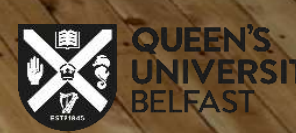

#### **MQ-2 Gas Sensor**

#### ❑ **MQ series sensor** uses **a small heater inside** with **an electrochemical sensor in order to measure a**

**different kind of gases combination.** 

- ❑ The MQ2 Gas sensor has a **built-in variable resistor that changes its value according to the concentration of gas.**
- **1- If the concentration is High, the resistance decreases,**
- **2- If the concentration is low, the resistance increases.**Besides the built-in resistor, it is necessary to include load resistor, Load resistor serve to adjust sensor sensitivity and accuracy, it's value can range **from 2k ohm to 47 k ohm higher the value**, the more sensitive sensor becomes.
- ❑ They can be calibrated, but, in order to do that, a known concentration of measured gas or gases is needed.

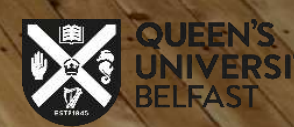

## **MQ-2 sensor working principle**

The following picture shows the internal structure and configuration of MQ2 gas sensor. It is composed of a micro AL2O3 ceramic tube (5 in picture), a SnO2 Tin Dioxide sensitive layer: ❑ A measuring electrode

❑ A heater

❑ **A potentiometer (RL) makes it possible to tune the sensor** in different temperature/humidity conditions.

The heater provides necessary work conditions for sensitive components. The enveloped MQ-2 have 6 pin, 4 of them are used to fetch signals, and the other 2 are used for providing heating current.

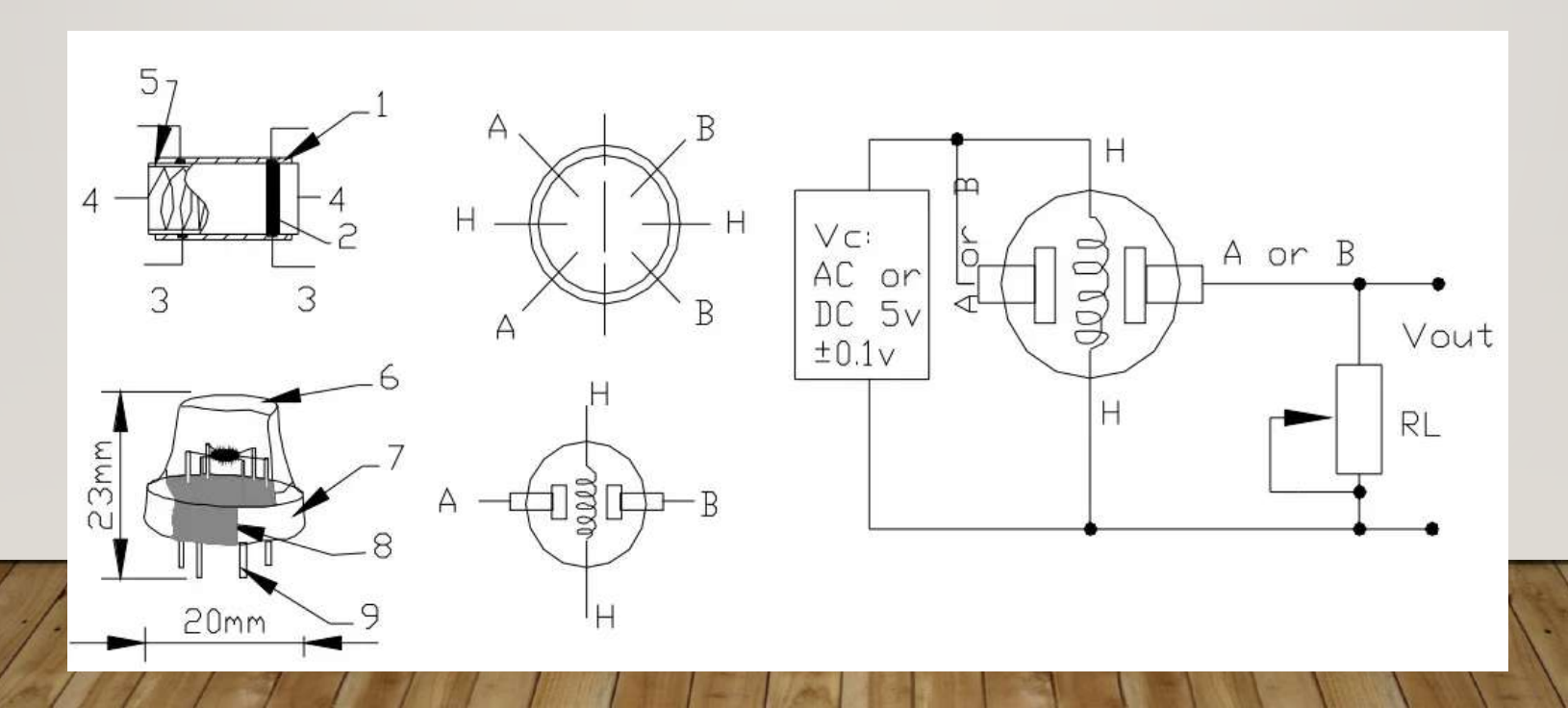

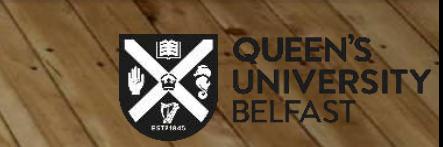

## MQ-2 sensor working principle

Mq-2 sensor working principle is described in a so nicely way from [figaro.co.jp](https://www.figaro.co.jp/en/technicalinfo/principle/mos-type.html) with the following gif:

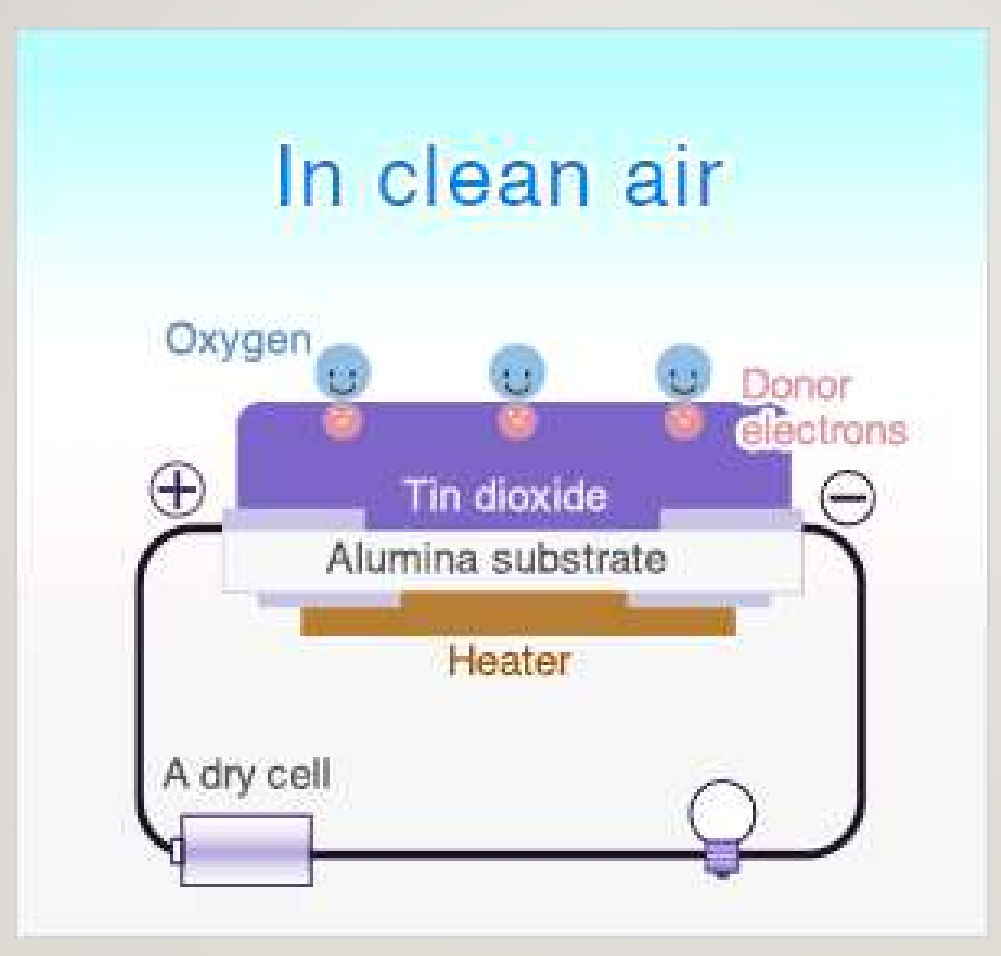

https://www.figaro.co.jp/en/technicalinfo/principle/mos-type.html

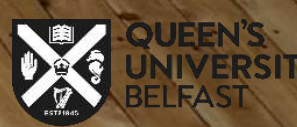

## **Pin description**

- MQ2 Gas sensor has 4 pins:
- ➢ **VCC**
- ➢ **GND**
- ➢ **AOUT (Analog Output pin)**
- ➢ **DOUT (Digital Output pin)**
- This PIN outputs a 0 or 1 when a threshold is reached.
- You can leave this unconnected if you are going to use the analog

❑ **Connect "VCC" of the MQ2 gas sensor** with "VCC" of DAQ ❑ **Connect "GND" of MQ2 gas sensor** with "GND" of DAQ ❑ **Connect "Aout " pin of MQ2 gas sensor** with " A0″ pin of DAQ

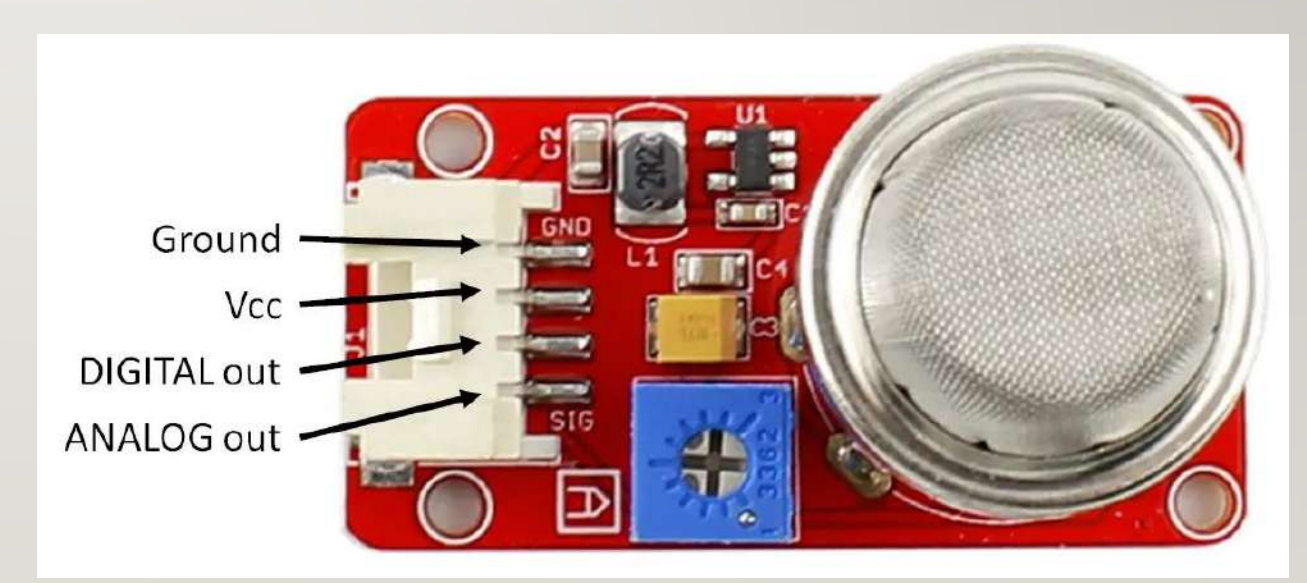

https://peppe8o.com/mq-2-with-raspberry-pi-pico-gas-sensor-wiring-and-micropython-code/

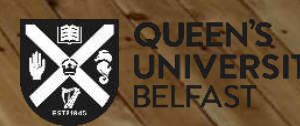

#### **Equations:**

MQ-2 Gas Sensor Sensitivity Characteristics:

The graph tells us the concentration of a gas in part per million (ppm) according to the resistance ratio of the sensor (RS/R0).

**1.RS is the resistance of the sensor** that changes depending on the concentration of gas.

**2. R0 is the resistance of the sensor** at a known concentration **without the presence of other gases**, or in the fresh air. For air, RS/R0 = 9.8 for MQ2 gas sensor.

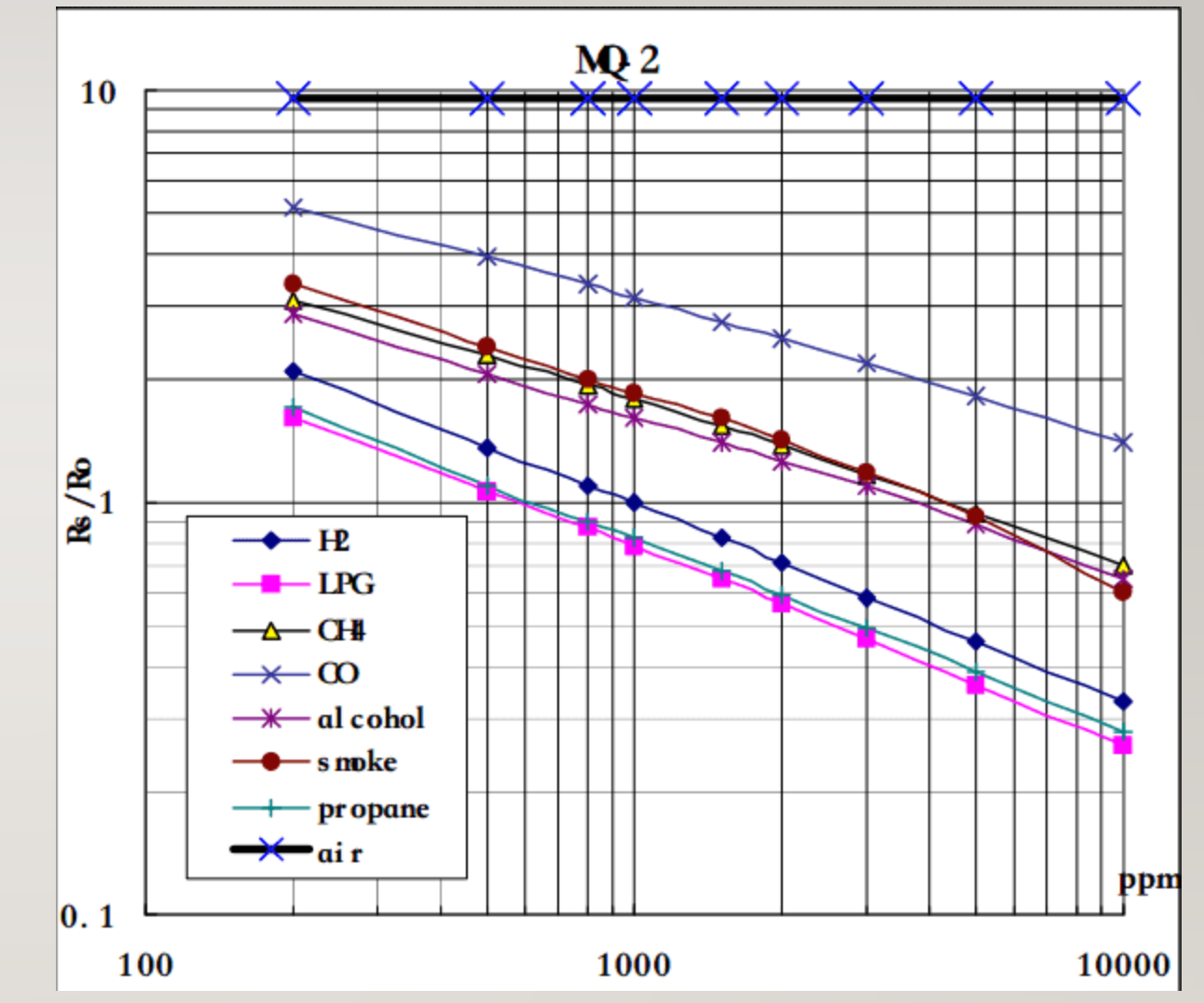

**https://thestempedia.com/tutorials/interfacing-mq-2-gas-sensor-with-evive/**

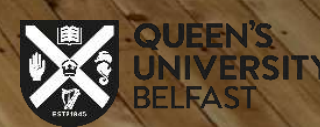

#### **Calculation of R0 for the Sensor**

#### **RS = [(Vin x RL) / Vout] - RL**

- Vin is 5V in our case.
- RL is 10 kOhm.
	- Vout is the analog voltage reading from the sensor
- we can see that the **resistance ratio in fresh air** is a constant:
- $RS / R0 = 9.8$

2

3

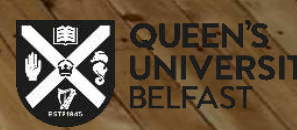

#### **Calculating PPM for a particular gas**

❑ First of all, we will treat the lines as if they were linear. This way we can use one formula that linearly relates the ratio and the concentration.

❑ We can find the concentration of a gas at any ratio value even outside of the graph's boundaries.

 $y = mx + b$ 

In the table given below, you can find the value of m and b for different gases.

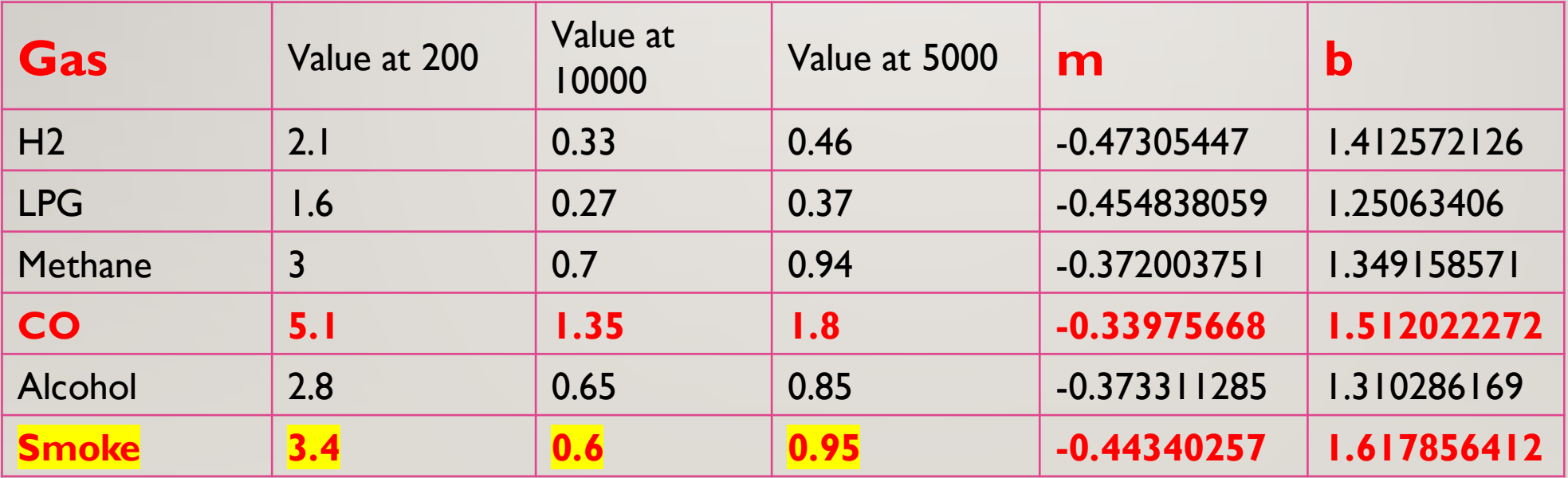

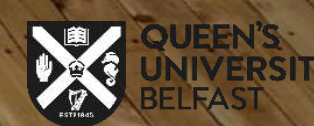

**m = log(y/y0) / log(x/x0)**  $m = log(0.6/3.4) / log(10000/200)$  $m = -0.44$ 

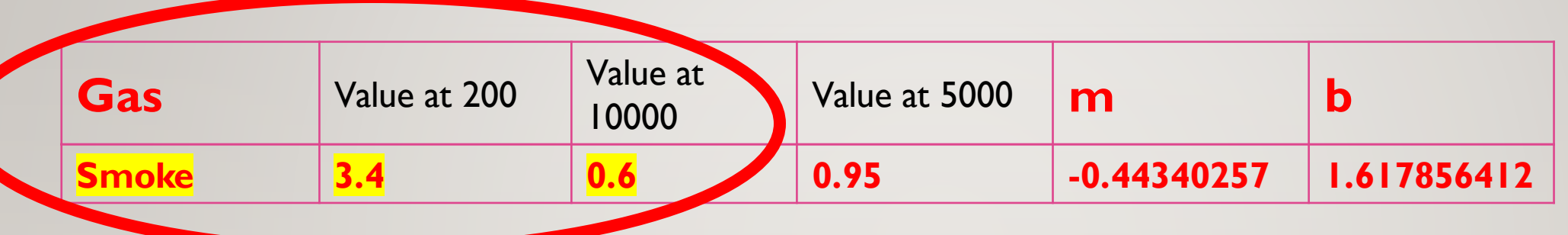

**Calculation of Vout for gas PPM**

```
b = log(y) - m*log(x)
```
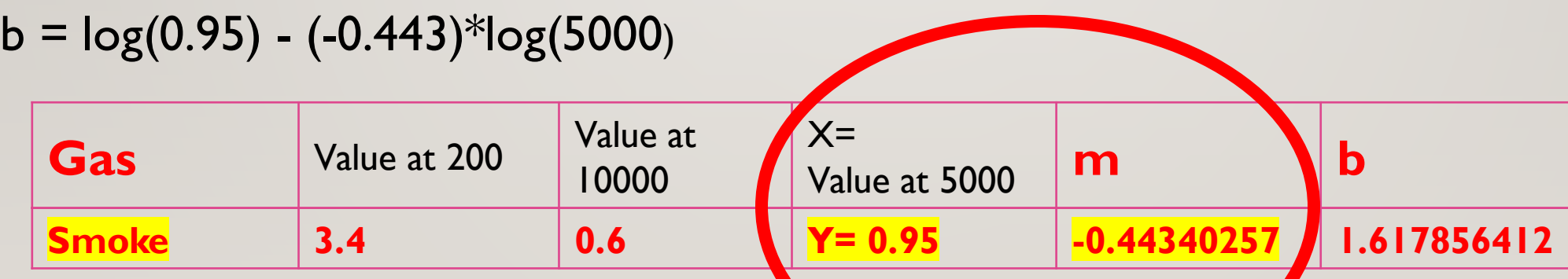

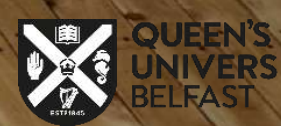

#### **Calculation of Vout for gas PPM**

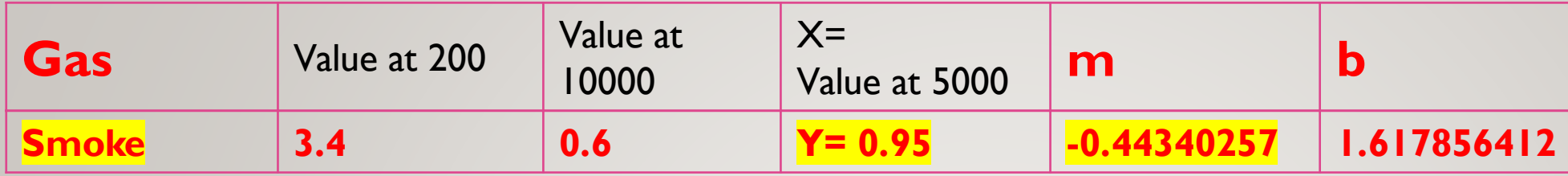

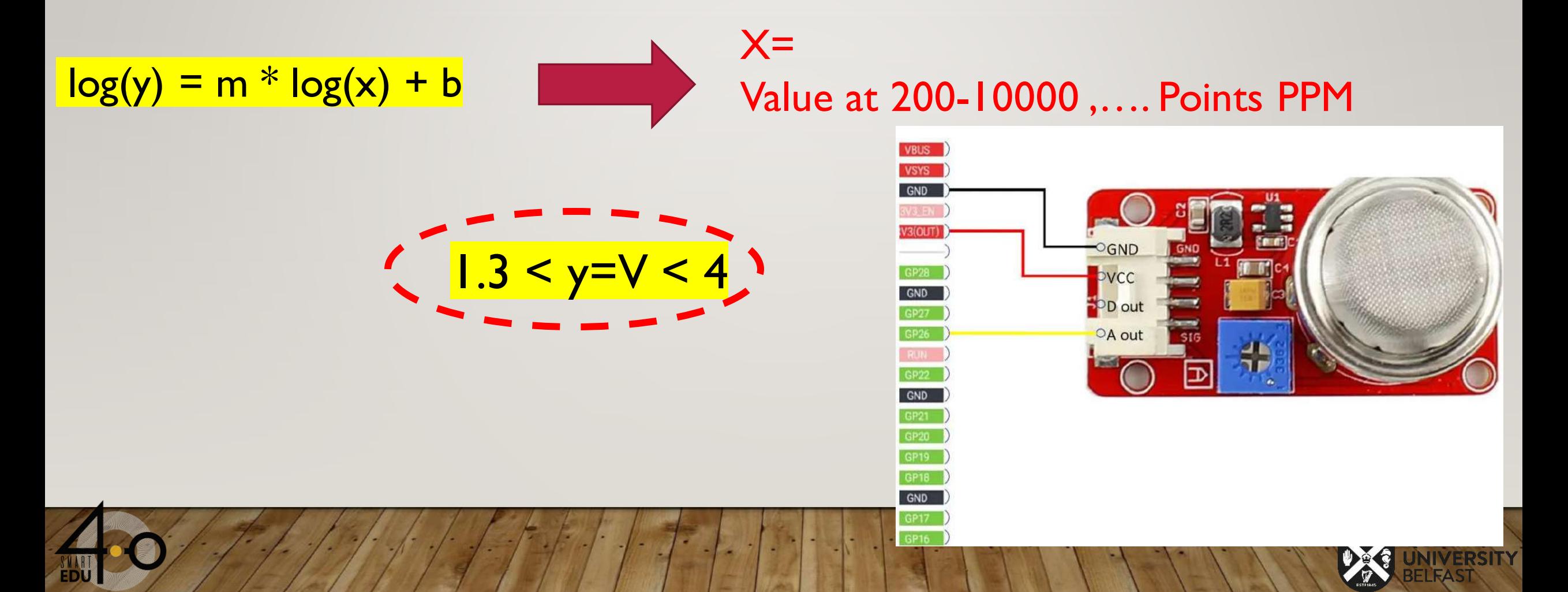

# **Using a PIR sensor**

- ❑ A PIR sensor is a simple but excellent device for detecting when motion has occurred. In older style security systems these sensors were used a lot.
- ❑ Humans and other animals emit radiation all the time. In fact, all objects at temperatures above absolute zero (-273.15C) emit infrared radiation.
- □ A PIR sensor detects changes in the amount of infrared radiation it receives. When there is a significant change in the amount of infrared radiation it detects, then a pulse is triggered.
- ❑ This means that a PIR sensor can detect when a human (or any animal) moves in front of it.

❑ **The PIR sensor is usually the first choice for home security systems**, as its ability to sense warm, moving objects such as people walking into a room is coupled with simplicity and cost effectiveness.

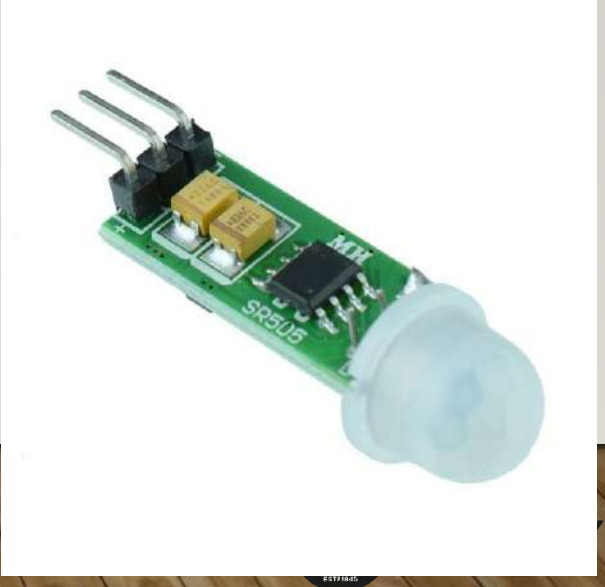

## **How Does the PIR Sensor Work?**

- $\triangleright$  This motion sensor consists of a fresnel lens, an infrared detector, and supporting detection circuitry.
- $\triangleright$  The lens on the sensor focuses any infrared radiation present around it toward the infrared detector.
- $\triangleright$  Our bodies generate infrared heat, and as a result, this heat is picked up by the motion sensor.
- $\triangleright$  The sensor outputs a 5V signal for a period of one minute as soon as it detects the presence of a person.
- $\triangleright$  It offers a tentative range of detection of about 6-7 meters and is highly sensitive.
- $\triangleright$  When the PIR motion sensor detects a person, it outputs a 5V signal.

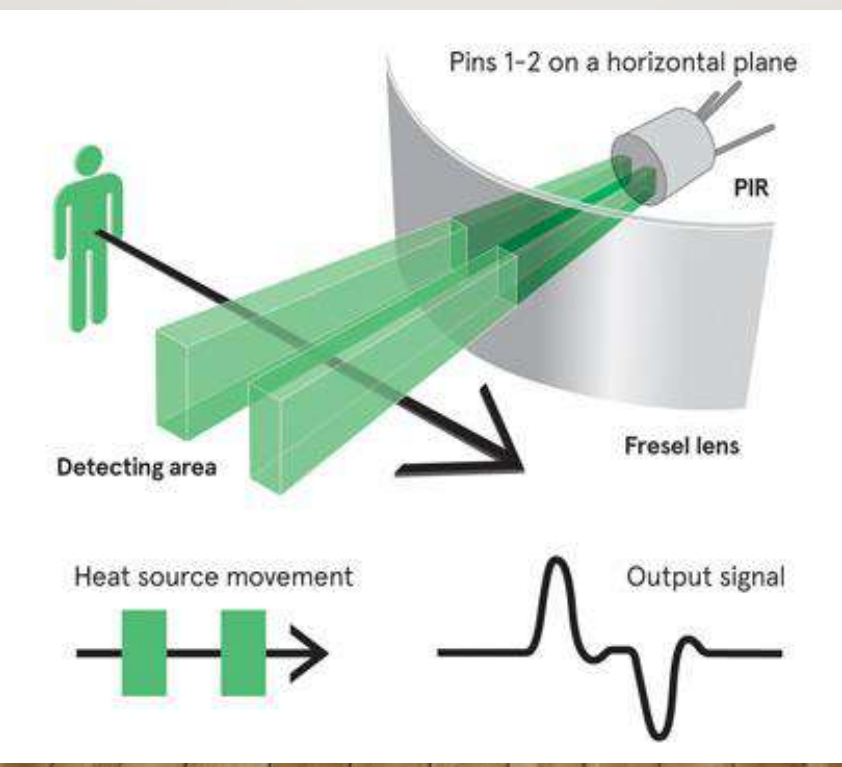

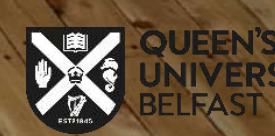

#### Pinout

## **PIR motion sensor**

Looking at the bottom of the sensor with the pins at the top, the pins (from left to right) are:

- ❑ GND
- ❑ OUT
- ❑ VCC

#### **Passive infrared (PIR) sensors are straightforward, low cost motion sensors**

# **Specifications**

- Input voltage: DC 3.3V ~ 18V
- Working current: 15uA
- Working temperature:  $20 \sim 85$  degrees Celsius
- Output voltage: high 3 V, low 0 V
- Output delay time (high level): about 2.3 to 3 seconds
- Detection angle: about 100 ° Detection distance: 3-4 meters Output

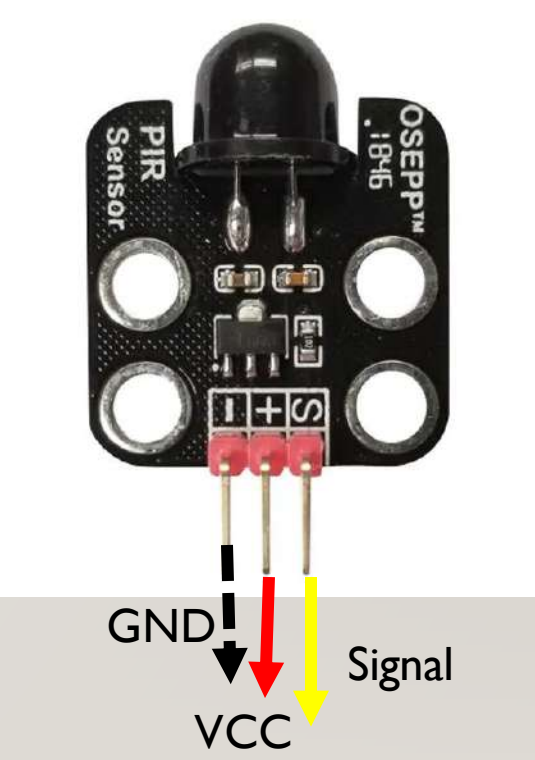

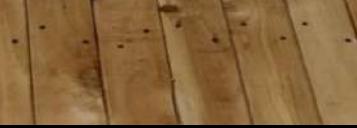

## **DESCRIPTION**

- ❑ This module is ideally suited to adding water/steam detection to your project.
- ❑ This is a sensor module which can detect water droplets and relay a signal to DAQ.
- ❑ This allows you to build in water detection, for your weather, watering or kettle monitoring project.

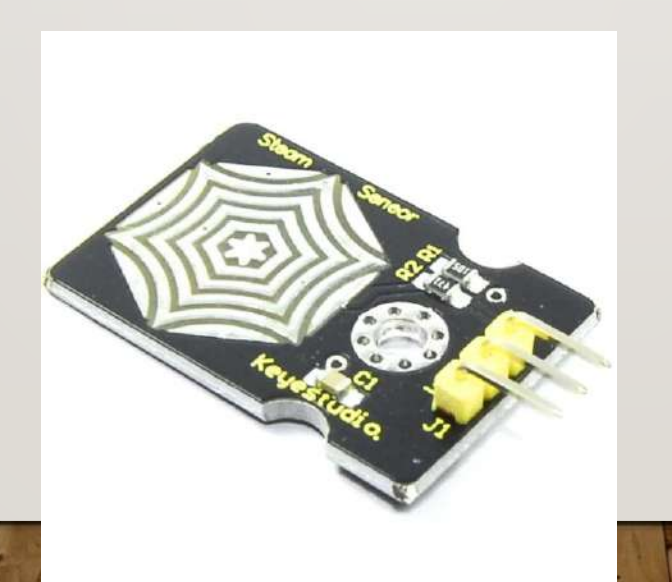

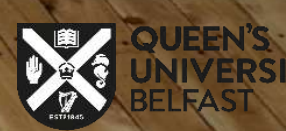

#### **Steam Water Detection Sensor Module**

 $\Box$  Its principle is to detect the amount of water by bare printed parallel lines on the circuit board.

□ As the conductive contact area increases, the output voltage will gradually rise. It can detect water vapor in the air as well.

❑ The steam sensor can be used as a rain water detector and level switch.

❑ When the humidity on the sensor surface surges, the output voltage will increase.

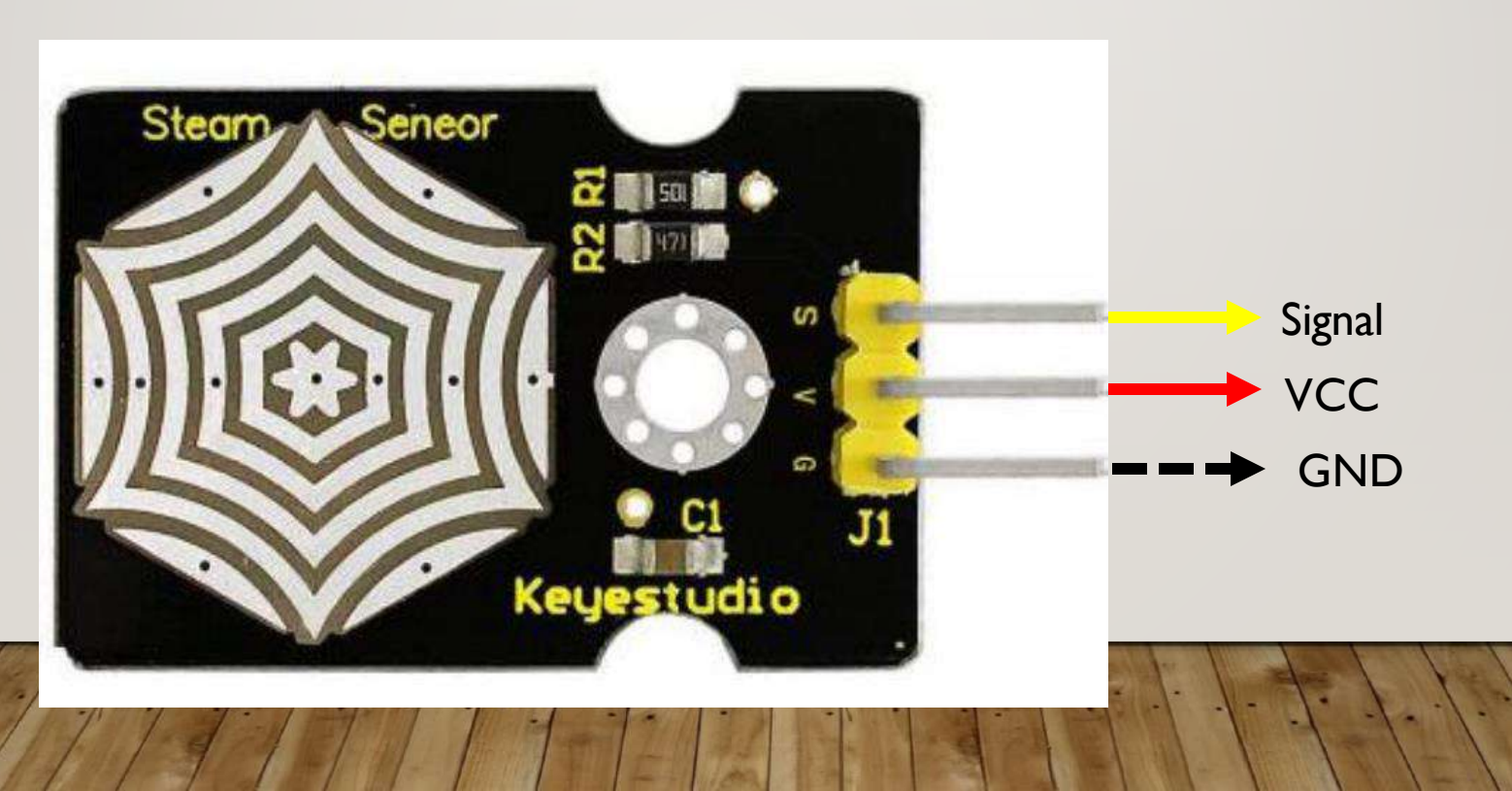

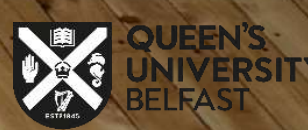

## **TEMPERATURE AND HUMIDITY SENSOR WITH DAQ**

#### **What is DTH?**

- $\triangleright$  The DHT22 sensor is ideal for reading the temperature or humidity of your surroundings.
- $\triangleright$  The DHT22 is a Temperature and Humidity Sensor.
- $\triangleright$  The DHT22 is a basic, low-cost digital temperature and humidity sensor.
- $\triangleright$  It uses a capacitive humidity sensor and a thermistor to measure the surrounding air, and spits out a digital signal on the data pin (no analog input pins needed).
- ➢ Before you can use the DHT22 and its chip inside that does analogue to digital conversion, it is important to make the right connections.

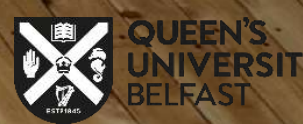

## **USB-6009 Multifunction I/O Device**

**8 AI (14-Bit, 48 kS/s), 2 AO (150 Hz), 13 DIO USB Multifunction I/O Device**

The USB-6009 is:

- ➢ **a low-cost,**
- ➢ **multifunction DAQ device**.

It offers:

❑ Analog I/O,

❑ Digital I/O,

❑ 32-bit counter.

The USB-6009 provides basic functionality for applications such as simple data logging.

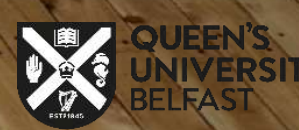

#### **Module specification**

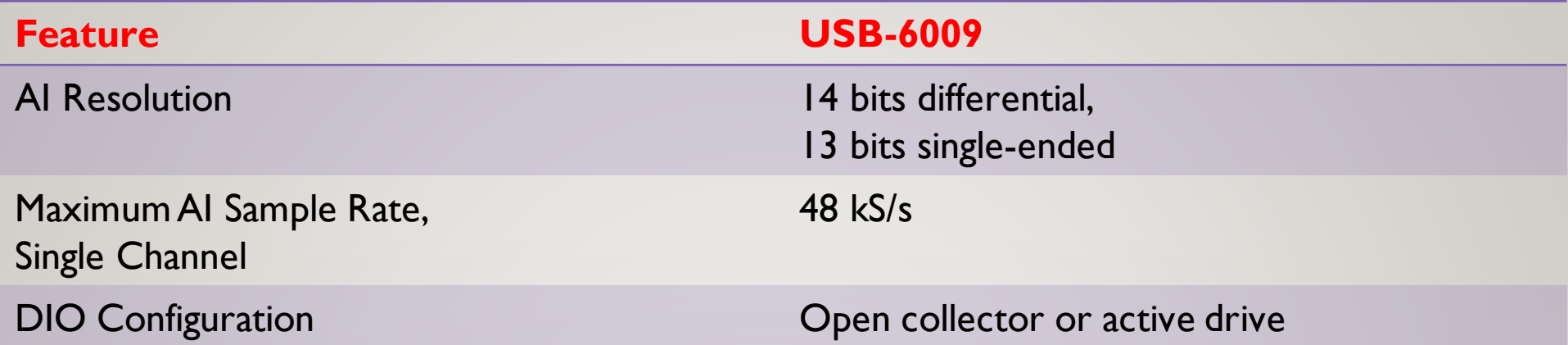

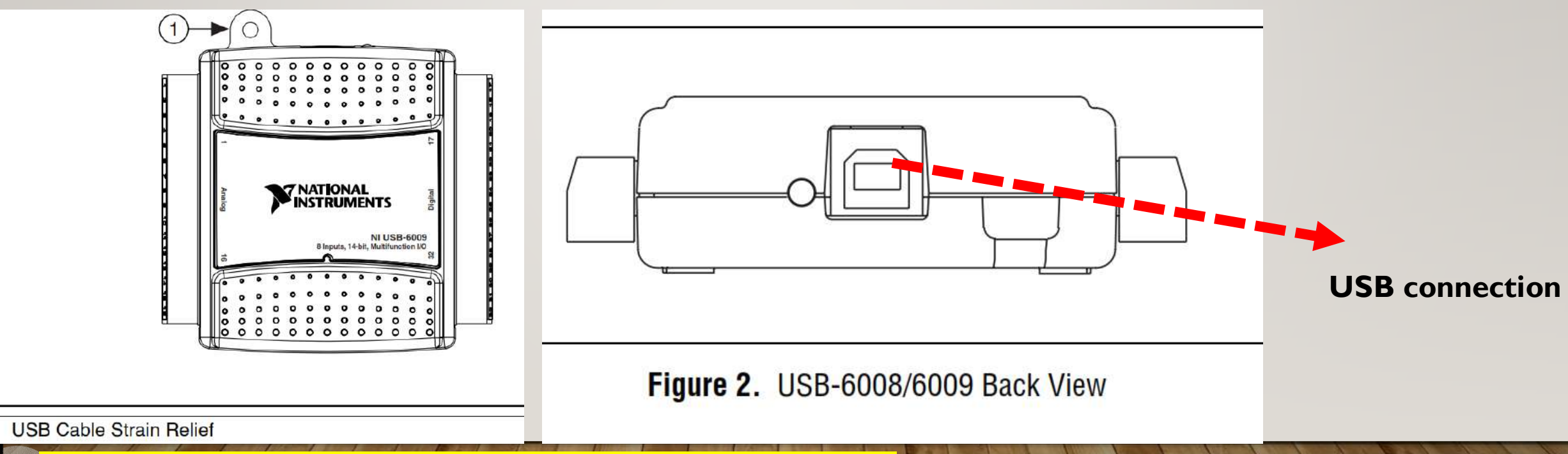

https://courses.cit.corn

 $\mathbf{1}$ 

EDU

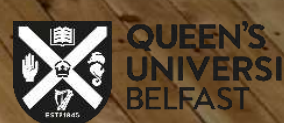

#### **Module specification**

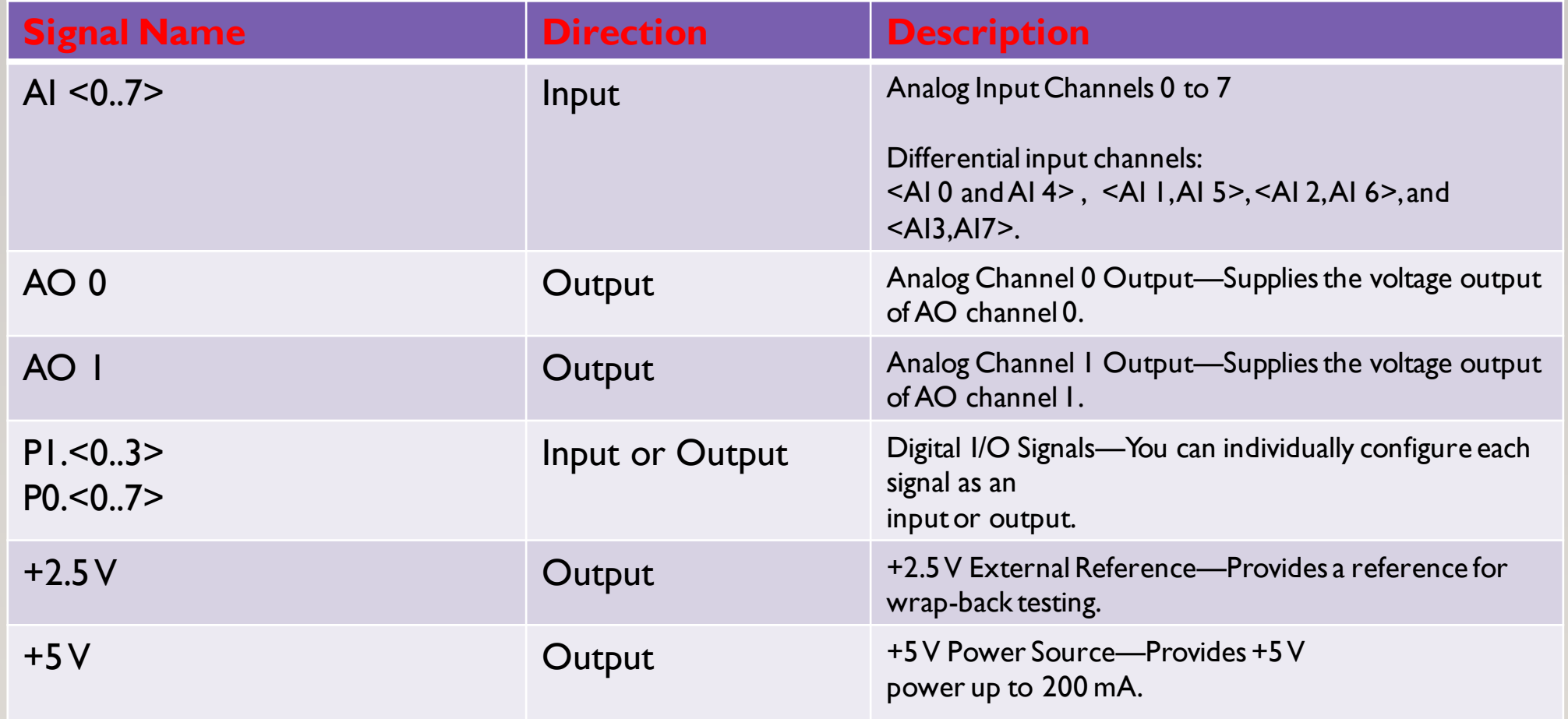

https://courses.cit.cornell.edu/bionb442/labs/f2007/NI6008manual.pdf

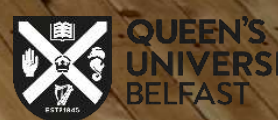

#### **Device pinout**

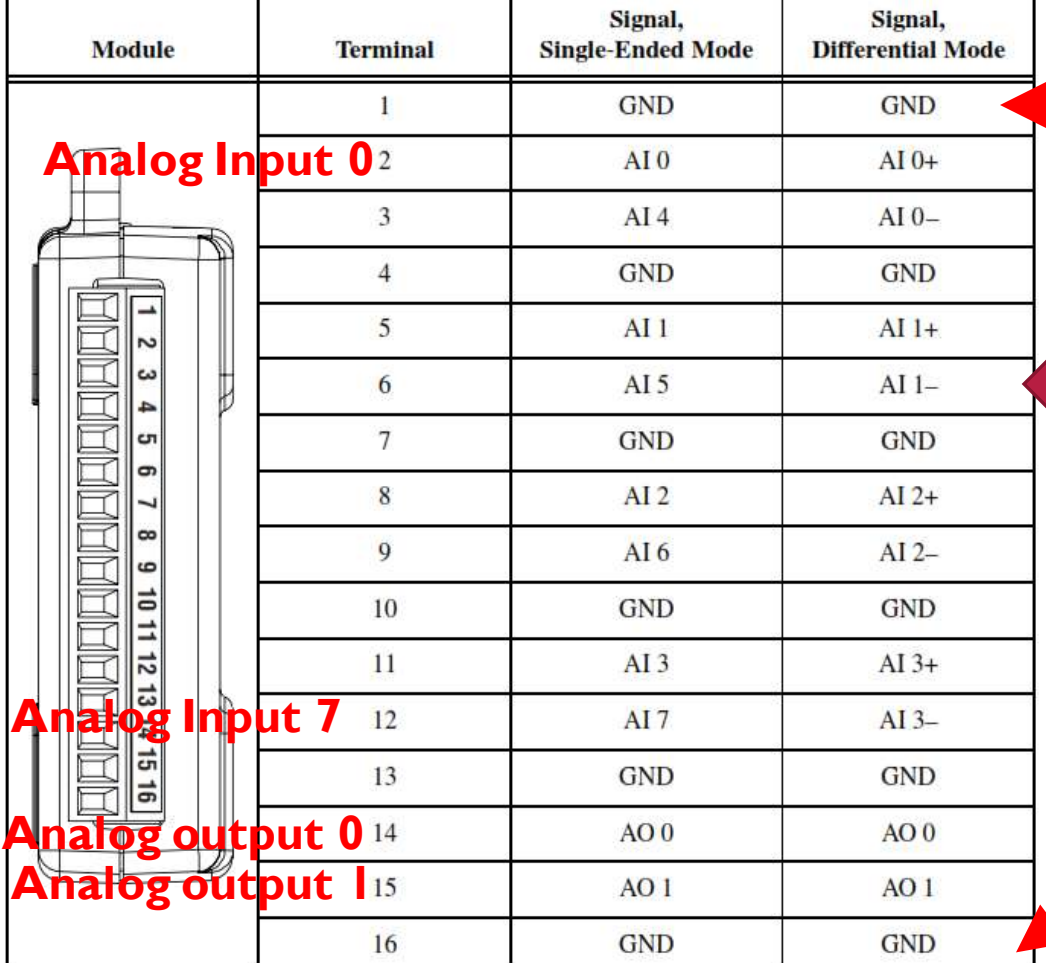

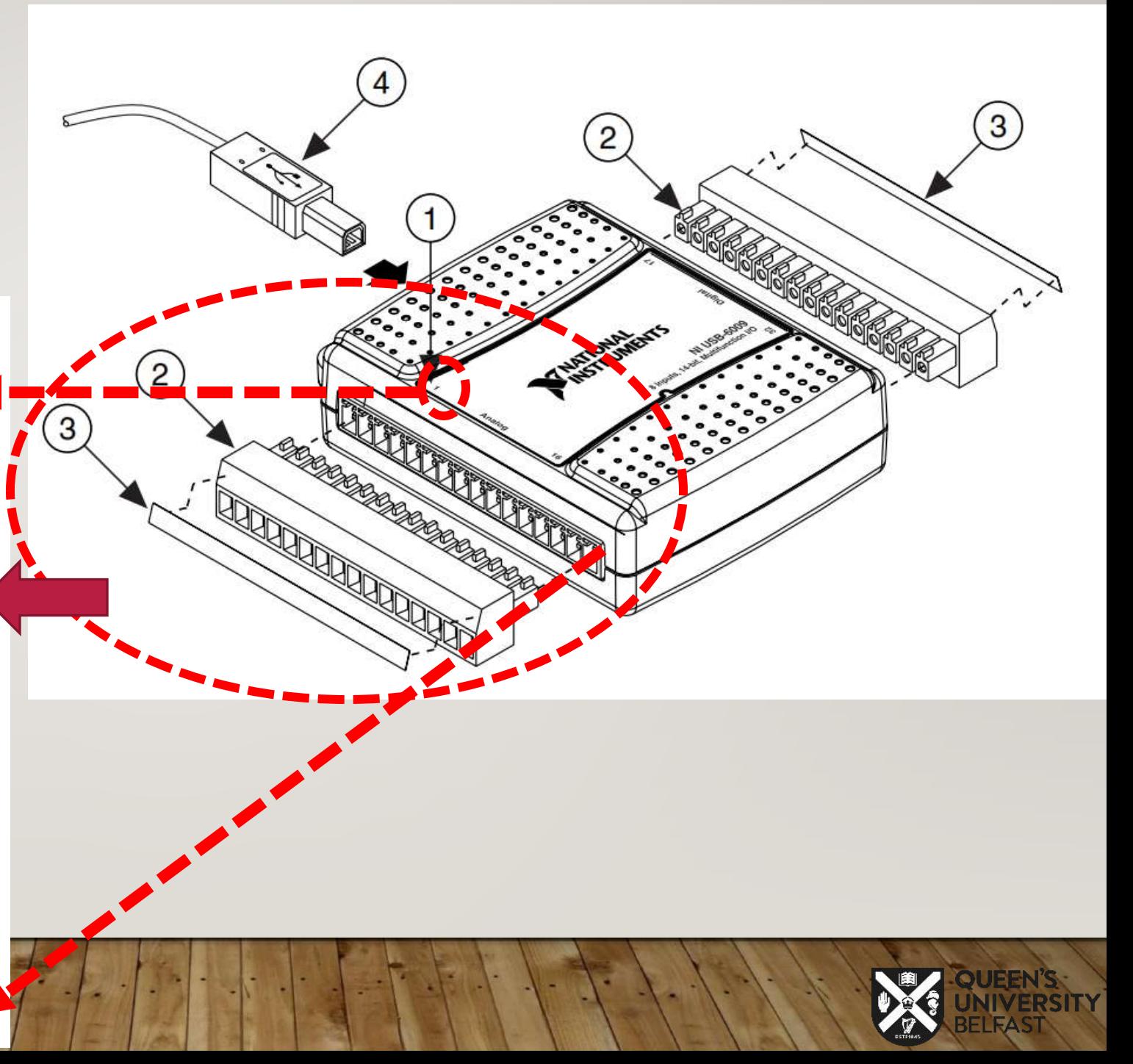

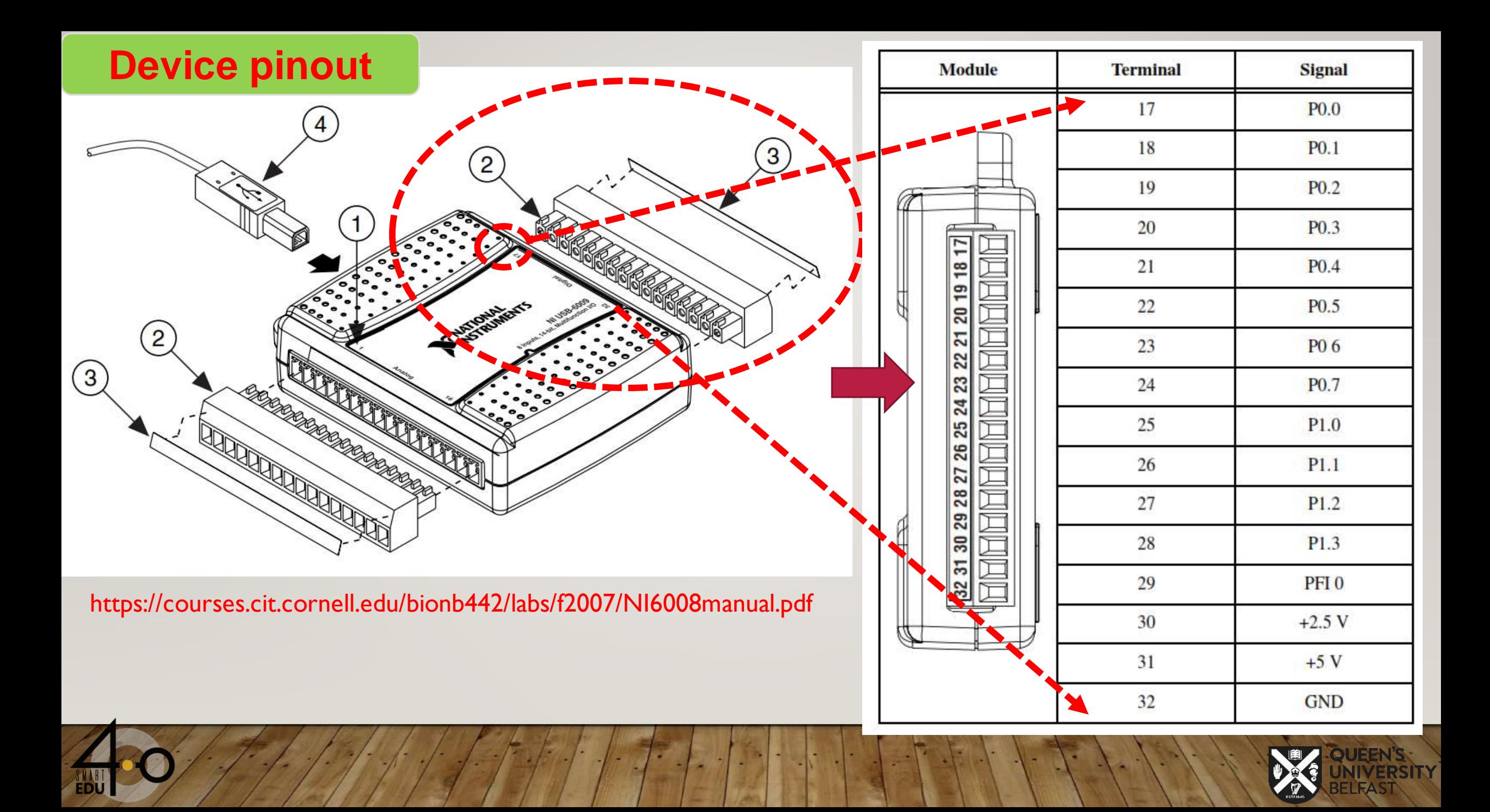

## **Connecting Reference Single-Ended Voltage Signals**

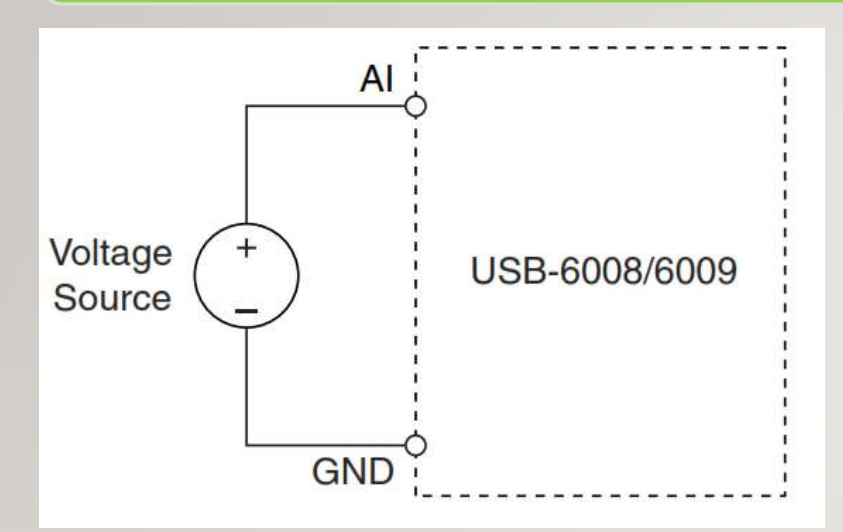

#### **AI connection: Connecting a Reference Single-Ended Voltage Signal**

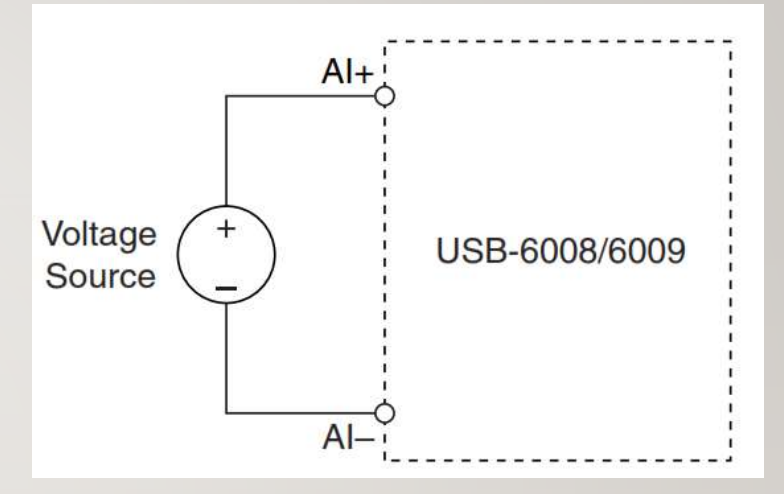

**AI connection: Connecting a Differential Voltage Signal**

 $\triangleright$  For differential signals, connect the positive lead of the signal to the AI+ terminal, and the negative lead to the AI– terminal.

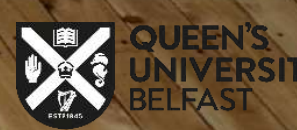

#### **Connecting Analog Output to a Load**

To connect loads to the USB-6008/6009, connect the positive lead of the load to the AO terminal, and connect the ground of the load to a

GND terminal.

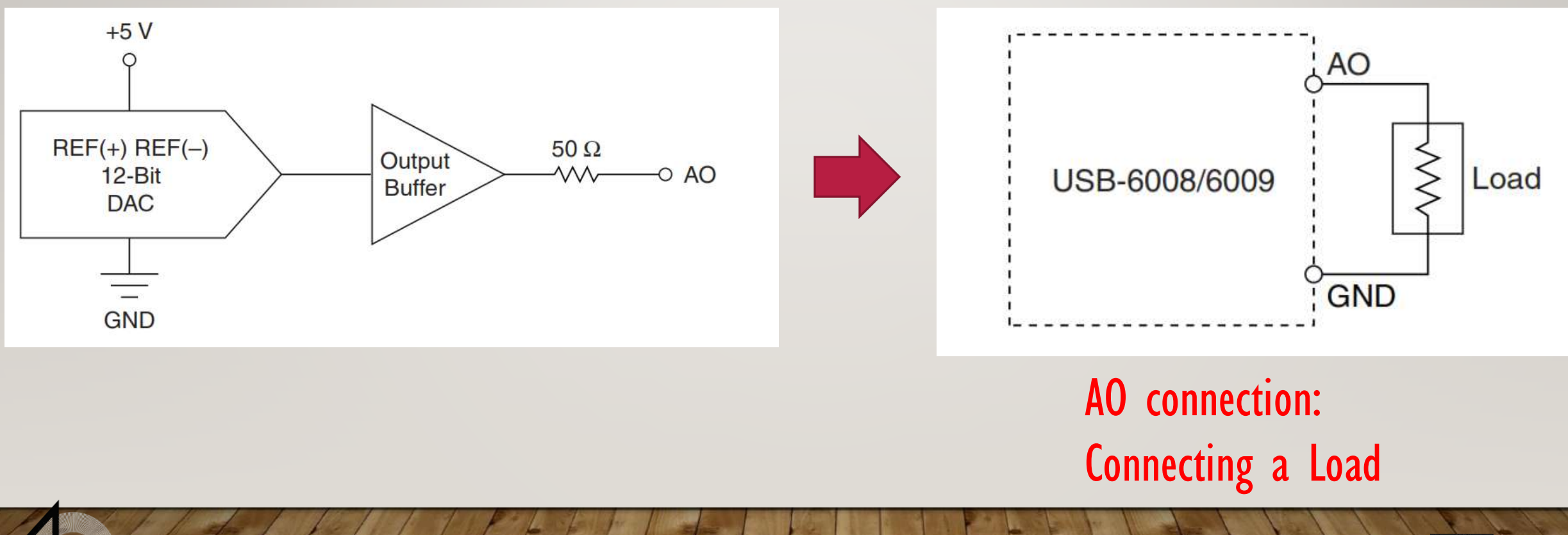

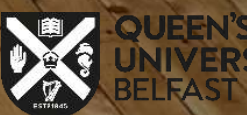

## **Connecting Digital I/O**

The USB-6009 has 12 digital lines, P0.<0..7> and P1.<0..3>, which comprise the DIO

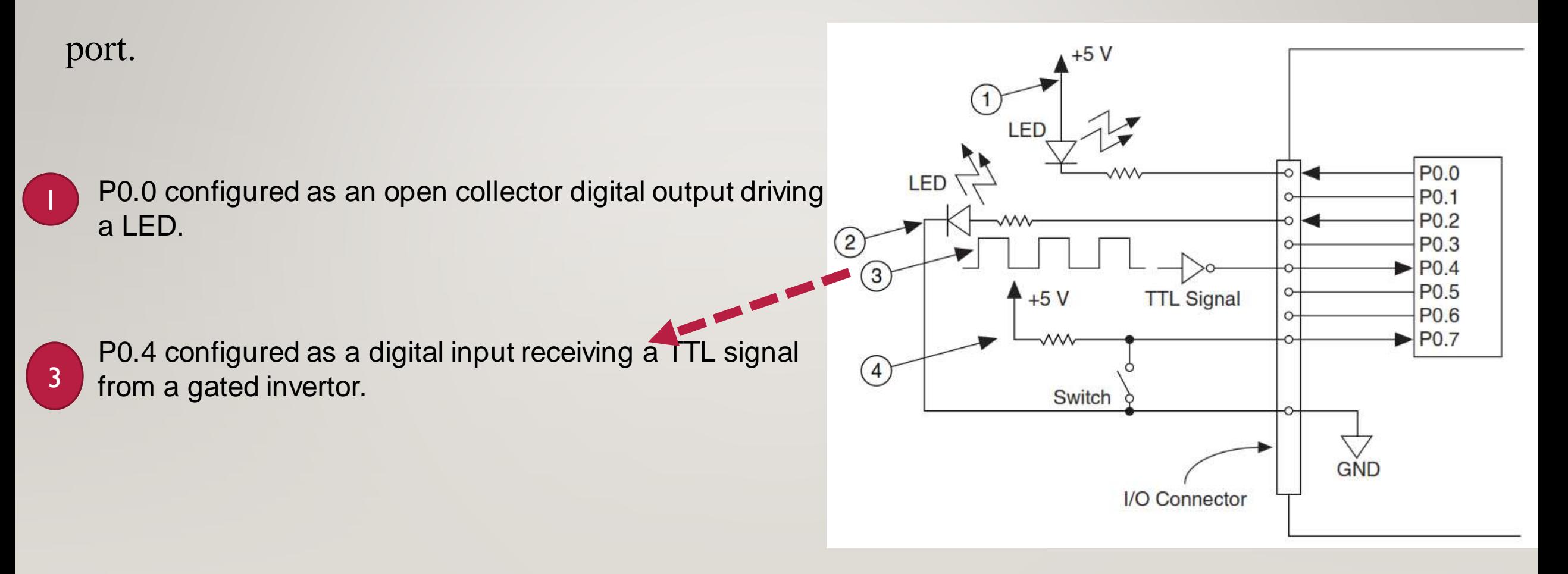

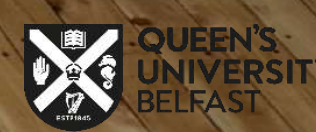

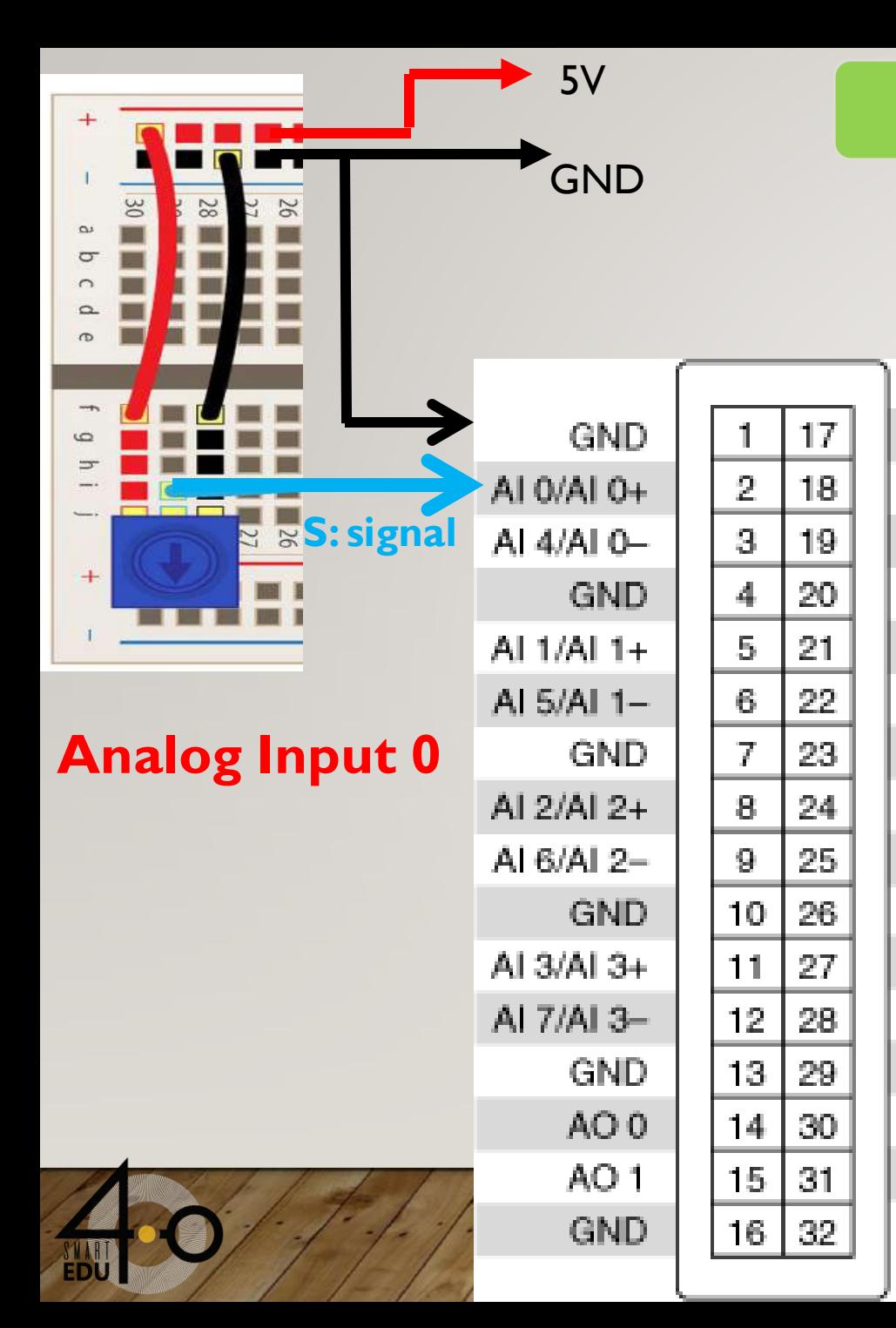

## **Hardware wiring**

P0.0

P0.1

P0.2

P<sub>0.3</sub>

 $PO.4$ 

P0.5

PO.6

P0.7

P1.0

P1.1

P1.2

P1.3

PFI<sub>0</sub>

 $+2.5V$ 

 $+5V$ 

GND.

# **Add a potentiometer**

❑ A potentiometer's pins are ground, data, and 5V.

❑ This means you connect it to ground and a supply of 5V,

and read the actual voltage from the middle pin.

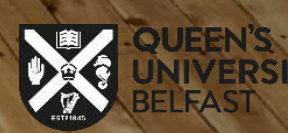

## **Wiring diagram MQ-2 gas sensor**

❑ The following picture shows how to connect your DAQ

with the MQ-2 gas sensor, according to DAQ pinout:

**Analog Input 1**

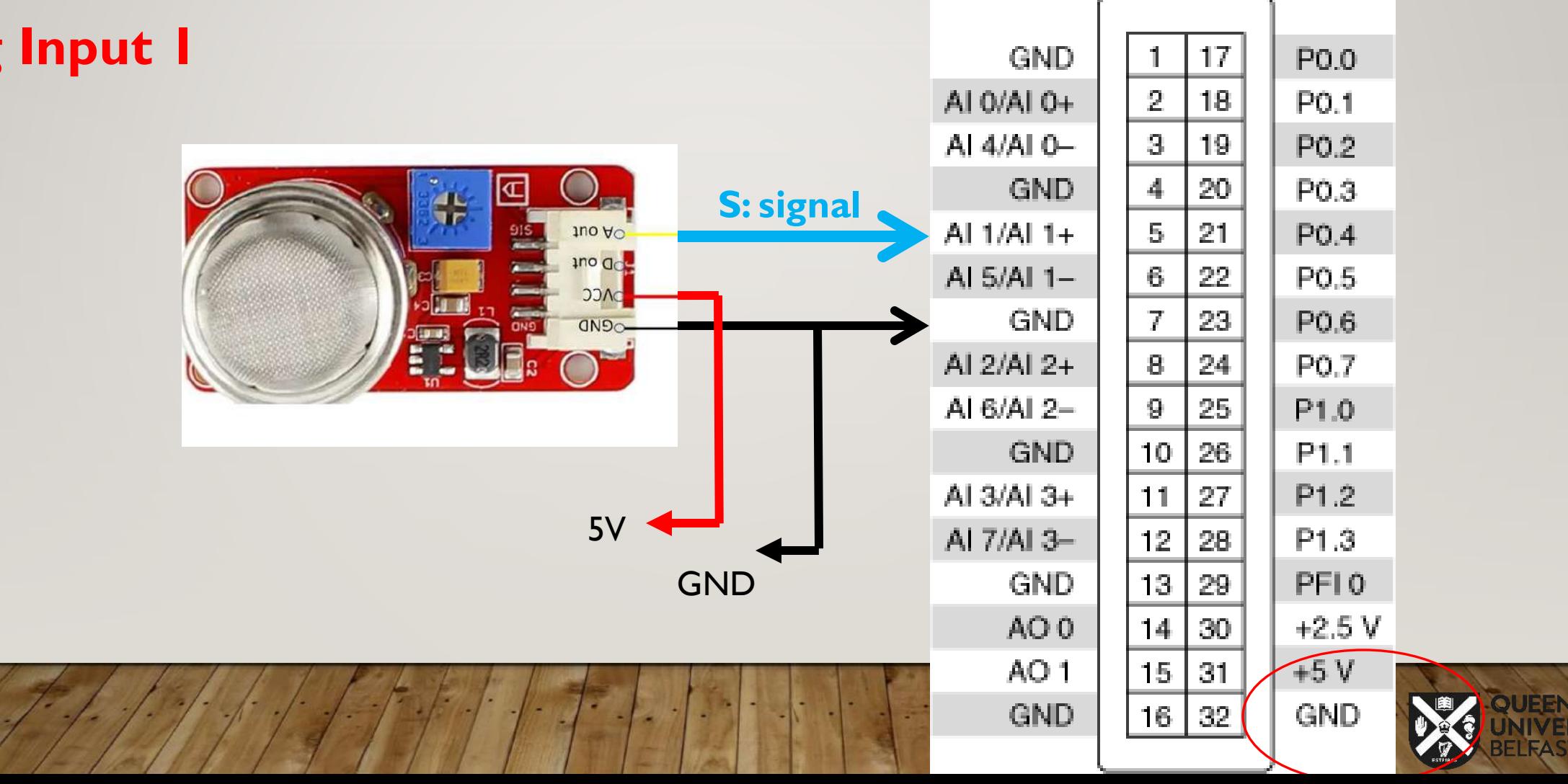

## **Wiring diagram for Push Bottom Switch**

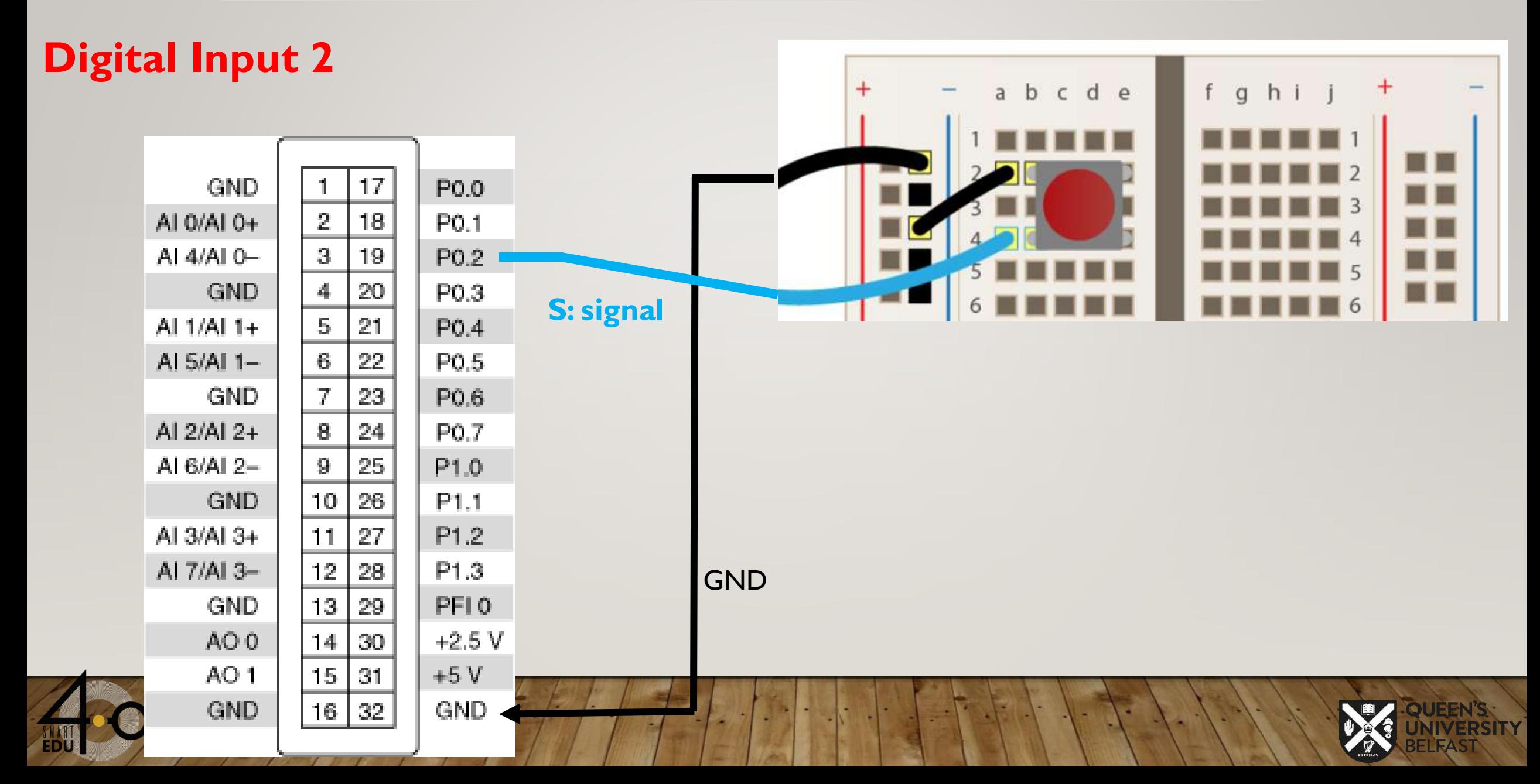

## **Wiring diagram PIR motion sensor**

#### **Digital Input 0**

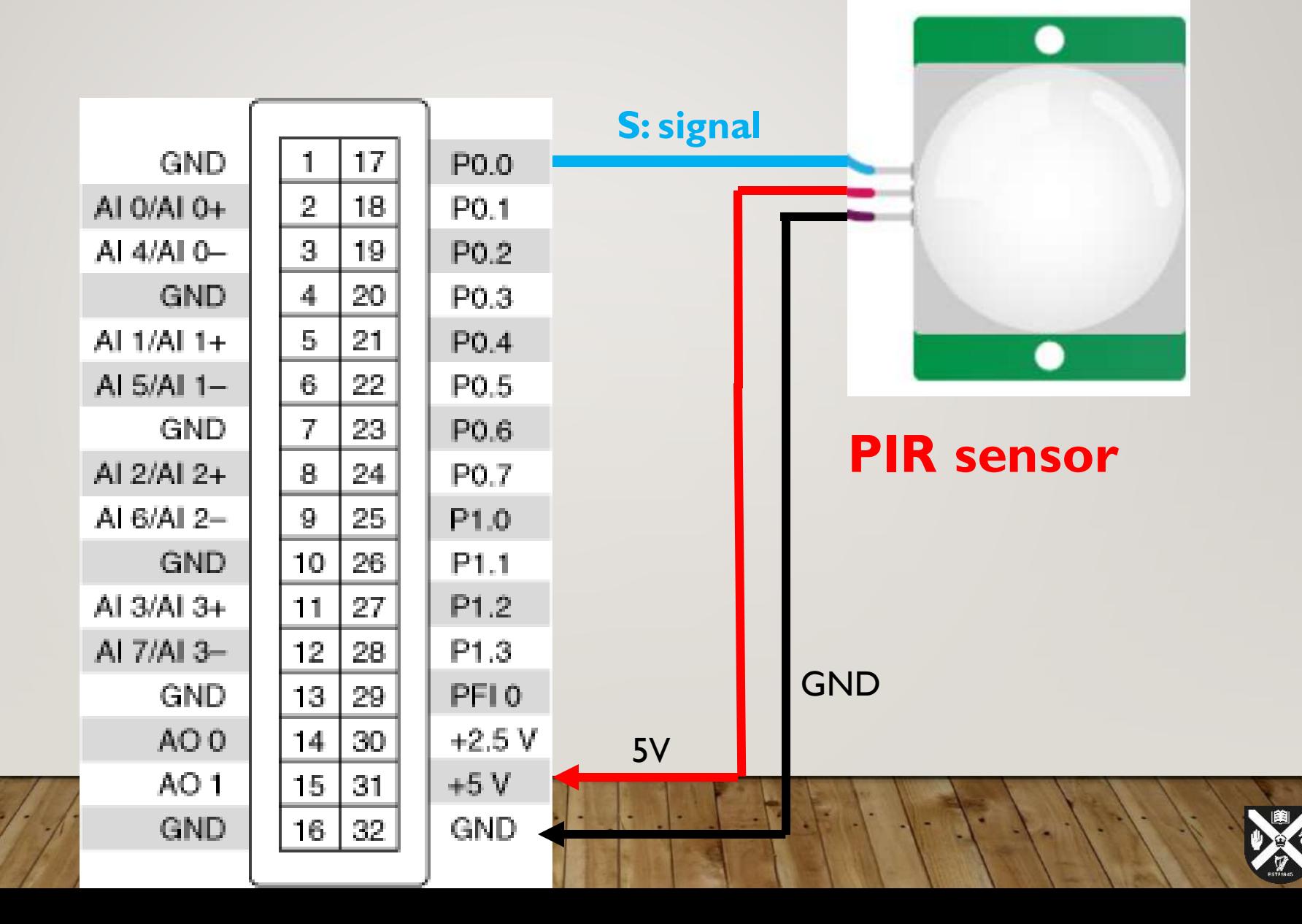

## **Wiring diagram PIR motion sensor**

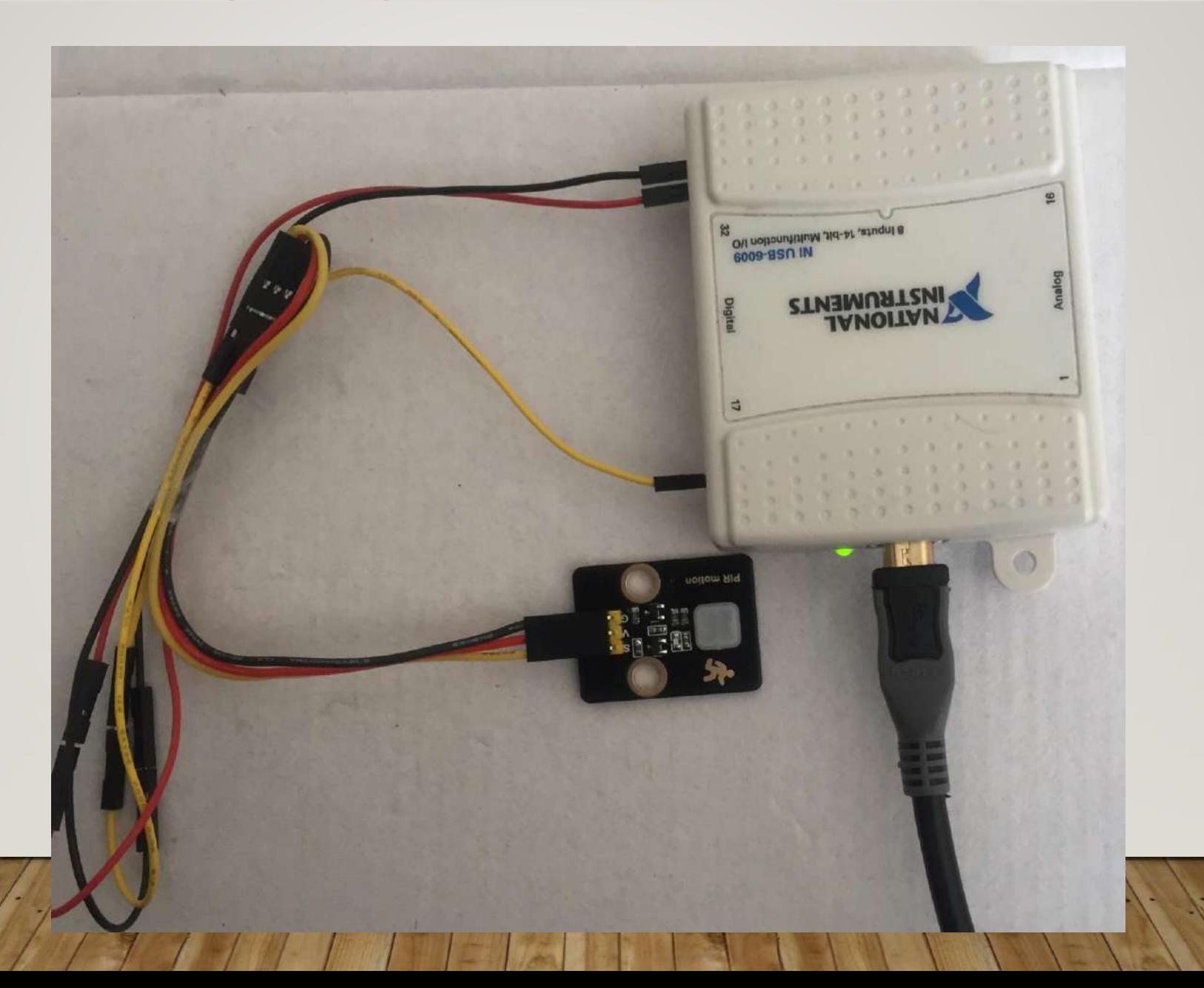

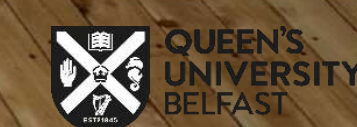

## **Wiring diagram for Steam Water Detection**

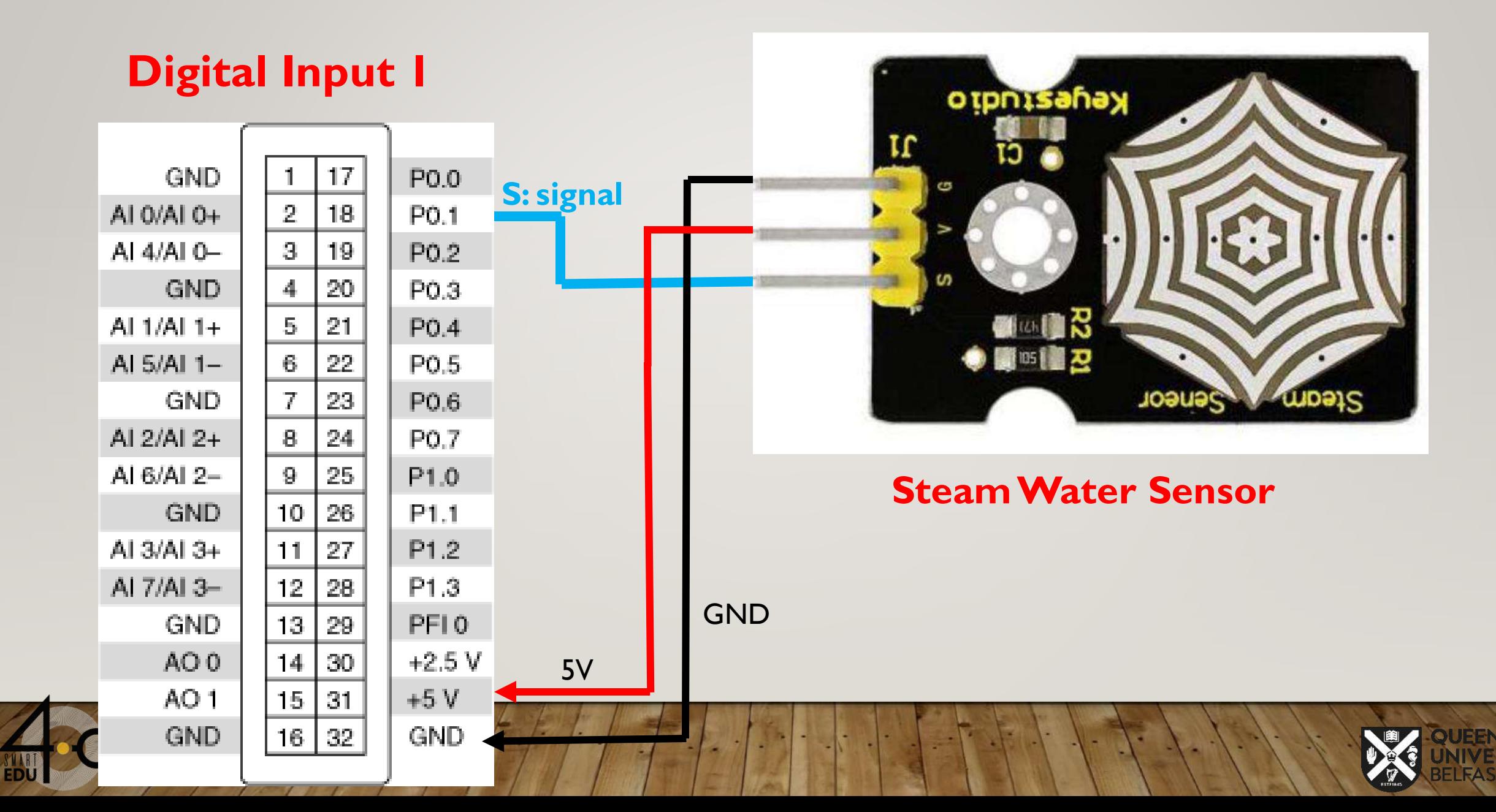

## **Wiring diagram for Steam Water Detection**

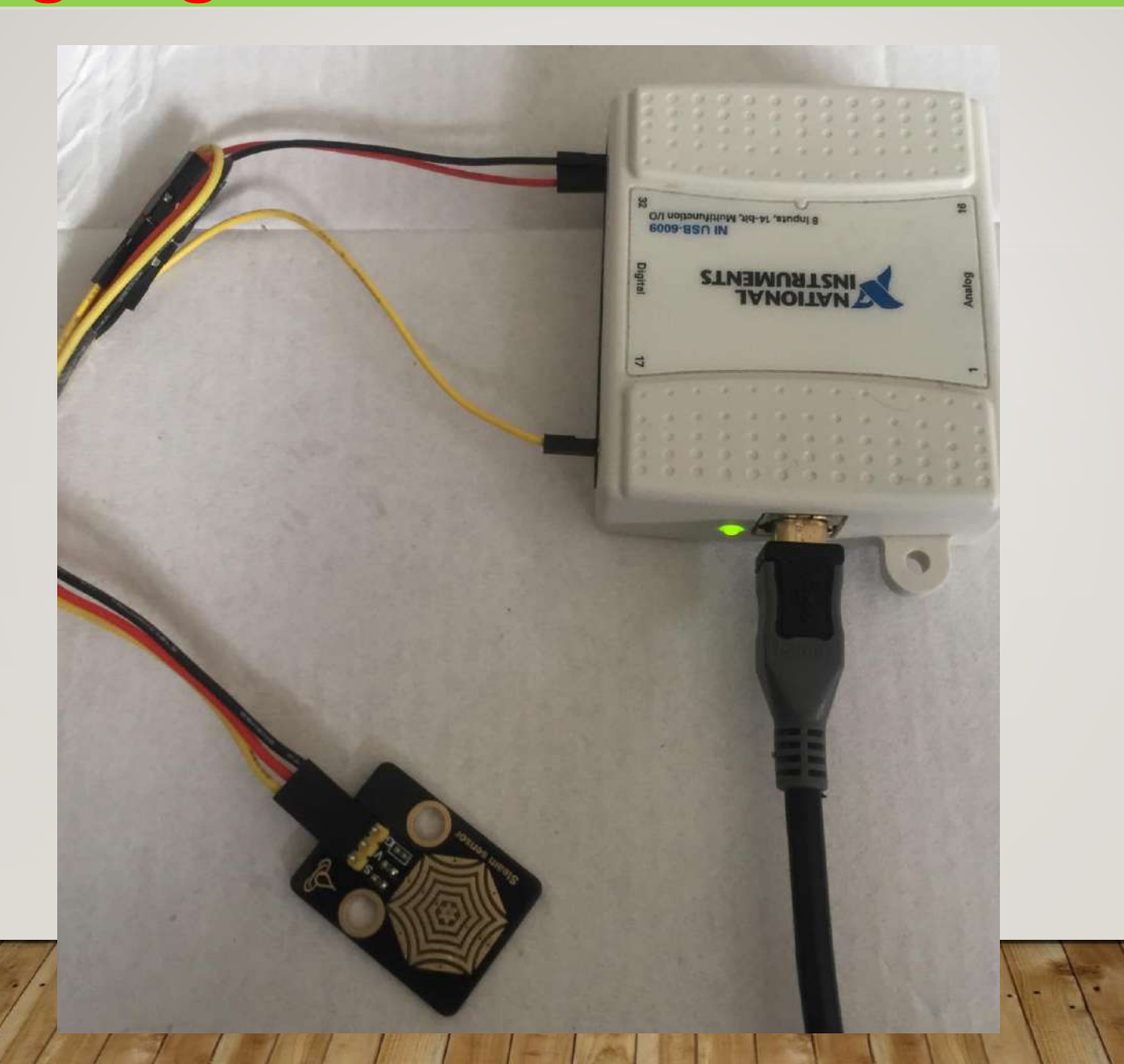

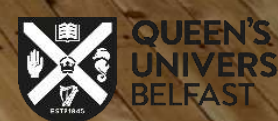

## **Wiring diagram of LED lighting**

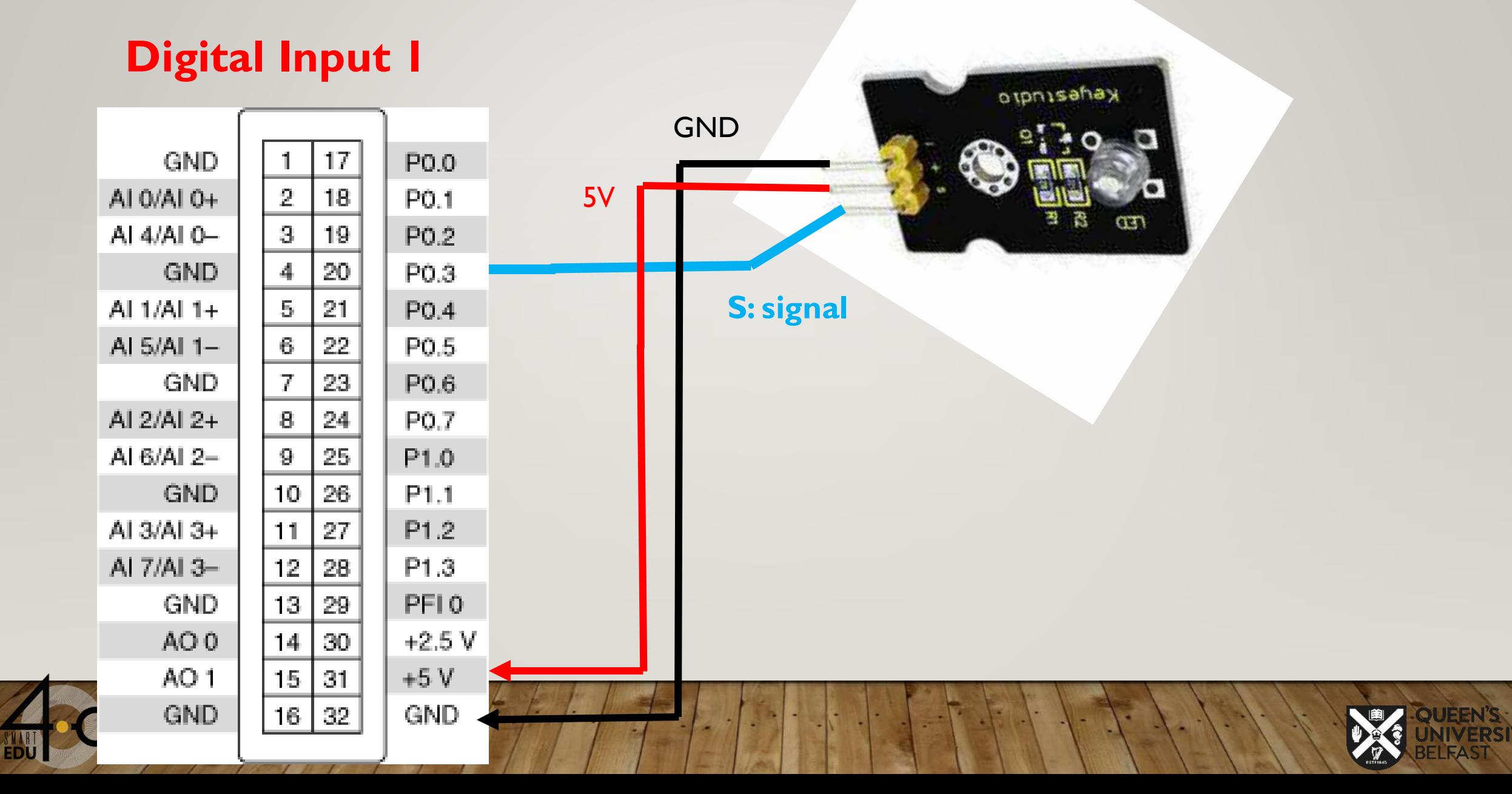

## **Wiring diagram for LED lighting**

![](_page_34_Picture_1.jpeg)

**FDI** 

![](_page_34_Picture_2.jpeg)

## **All Parts Wiring diagram**

![](_page_35_Picture_1.jpeg)

## **Thank You For Your Attention!**

## **Any Question?**

![](_page_36_Picture_2.jpeg)

![](_page_36_Picture_3.jpeg)

![](_page_36_Picture_4.jpeg)